# skillsoft<sup>\*</sup> global knowledge<sub>\*</sub>

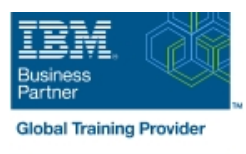

## **Development and Administration of Applications with IBM Business Monitor V8.5.7**

**Duration: 4 Days Course Code: WB896G Delivery Method: Virtual Learning**

#### Overview:

IBM Business Monitor is a business activity monitoring (BAM) product that supports BPM by measuring business performance, monitoring, and reporting on business transactions. This course includes topics of interest for students who want to use the IBM Business Monitor environment to develop applications.

In this course, you learn how to develop, implement, and test IBM Business Monitor applications so that you can generate real-time business views of enterprise data. The course begins with an overview of BAM and BPM, and the capabilities that IBM Business Monitor provides. In subsequent units, you learn how to build monitor models, establish performance metrics, monitor events, manage action services, and build a business space dashboard. You also learn how to enable events from various sources, including using BPEL and BPMN processes from IBM Business Process Manager Advanced and IBM Integration Bus. Finally, you learn how to monitor events from JMS emitter and REST emitter sources. You also learn some basic administration and maintenance capabilities of IBM Business Monitor.

From the hands-on exercises that are provided throughout the course, you develop and implement a monitoring solution. The exercises include how to use the various components of IBM Business Monitor, such as the IBM Cognos Business Intelligence and the Monitor development toolkit, for reporting and dimensional analysis along with WebSphere Application Server. You use the Monitor development toolkit to develop a monitor model, and then use the IBM Integration Designer to test the model. You also build customized business space dashboards that can be used to analyze and troubleshoot process performance.

#### Virtueel en Klassikaal™

Virtueel en Klassikaal™ is een eenvoudig leerconcept en biedt een flexibele oplossing voor het volgen van een klassikale training. Met Virtueel en Klassikaal™ kunt u zelf beslissen of u een klassikale training virtueel (vanuit huis of kantoor )of fysiek op locatie wilt volgen. De keuze is aan u! Cursisten die virtueel deelnemen aan de training ontvangen voor aanvang van de training alle benodigde informatie om de training te kunnen volgen.

## **Target Audience:**

This course is designed for implementation consultants, integration developers, IT specialists, project managers, technical business analysts, and support engineers.

### Objectives:

- 
- Describe the architecture of IBM Business Monitor Configure the Action Services Manager
- **Explain how IBM Business Monitor retrieves business data from Configure Business Monitor widgets in a business space** various sources
- Generate events by using Dynamic Event Framework and REST API.
- Develop the business measures mode
- **Explain monitoring concepts** Test Monitor models by using the unit test environment servers
	-
	-
	- **Monitor events from various sources such as BPEL, BPMN, JMS**

#### Prerequisites:

Familiarity with WebSphere related products

## Content:

- 
- Overview: BPM, BAM, and IBM Business model exercise: Monitoring events from IBM Monitor **Dimensional, KPI and visual models** Integration Bus
- 
- **II** IBM Business Monitor architecture and model process
- 
- 
- **Exercise: Selecting events and generating a** Using IBM Business Monitor business monitor models monitor model space dashboards to manage business Maintaining and troubleshooting IBM
- **Monitor development toolkit and monitoring processes According processes Business Monitor Exercise: Building dashboards in IBM Course summary** Concepts
- Using the Monitor model editor to define Business Monitor elements **Managing action services and event** Managing action services and event
- Course introduction **Exercise: Creating triggers in a monitor** Monitoring events from other products
	-
- Exercise: Exploring IBM Business Monitor | Exercise: Creating metrics in a monitor | Exercise: Monitoring events from a BPMN
	-
- Exercise: Creating a monitor model Exercise: Deploying and running the emitter and REST emitter.
	-
	-
	- emissions
	- **Exercise: Monitoring events from a BPEL** process
- 
- 
- 
- integration **Deploying a monitor model CE**XERCISE: Monitoring events from JMS
- Monitoring events **Monitor model and the application** Administering IBM Business Monitor and Monitor and
	-
	-

## Further Information:

For More information, or to book your course, please call us on 030 - 60 89 444

info@globalknowledge.nl

[www.globalknowledge.com/nl-nl/](http://www.globalknowledge.com/nl-nl/)

Iepenhoeve 5, 3438 MR Nieuwegein